## **EDC DVI EDID Emulator**

- Support 4 different EDID function: read, write, emulate, by pass
- Allows the source device to read the selected EDID information from the unit default or learned EDID memory.
- Built in rotary switch, support up to 12 sets default EDID setting
- Allow to save 3 sets custom EDID.
- Built in USB port to allow user to write EDID
- Built in Equalizer for reliable signal quality performance.
- Support DVI single link and DVI Dual Link.
- Support resolution up to 3840x 2400@30Hz.
- Power source from DVI or micro USB port.

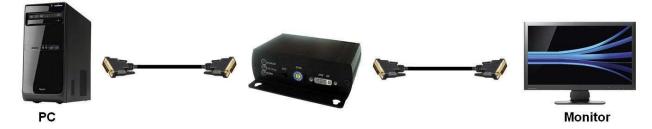